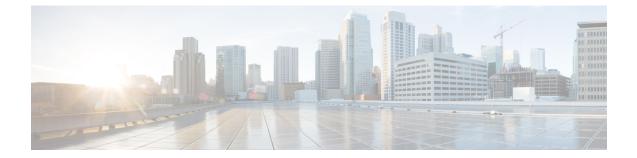

# **Remote Server List Configuration Mode Commands**

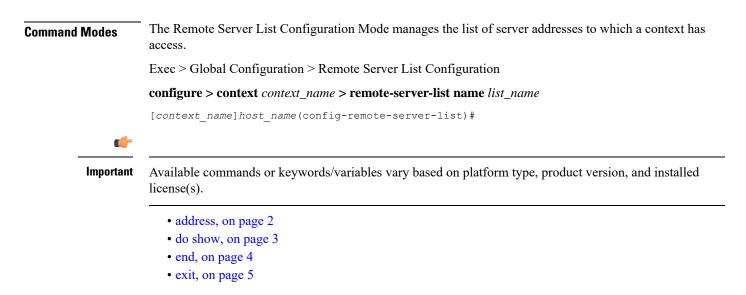

## address

|                    | Configures or removes an IP address to a remote server.                                                                        |
|--------------------|----------------------------------------------------------------------------------------------------|
| Product            | All                                                                                                    |
| Privilege          | Security Administrator, Administrator                                                                                          |
| Command Modes      | Exec > Global Configuration > Remote Server List Configuration                                                                 |
|                    | <pre>configure &gt; context context_name &gt; remote-server-list name list_name</pre>                                          |
|                    | [context_name]host_name(config-remote-server-list)#                                                                            |
| Syntax Description | <pre>address remote-ip-address netmask ip_netmask no address remote-ip-address netmask ip_netmask</pre>                        |
|                    | по                                                                                                    |
|                    | Removes the specified IP address from the Remote Server List.                                                                  |
|                    | <i>remote-ip-address</i> netmask <i>ip_netmask</i>                                                                             |
|                    | Specifies the IP address and netmask of the remote server in IPv4 dotted-decimal or IPv6 colon-separated-hexadecimal notation. |
| Usage Guidelines   | Use this command to create and maintain a list of remote servers accessible by this context.                                   |
|                    | Example                                                                                                    |
|                    | address 193.154.78.9 netmask 255.255.255.0                                                                                     |

#### do show

|                  | Executes all <b>show</b> commands while in Configuration mode.                                                                                                    |
|------------------|----------------------------------------------------------------------------------------------------|
| Product          | All                                                                                                    |
| Privilege        | Security Administrator, Administrator                                                                                                    |
| Syntax Descripti | on do show                                                                                                    |
| Usage Guideline  | Use this command to run all Exec mode <b>show</b> commands while in Configuration mode. It is not necessary to exit the Config mode to run a <b>show</b> command.                                                                                                    |
|                  | The pipe character   is only available if the command is valid in the Exec mode.                                                                                                    |
|                  |                                                                                                    |
| Cau              | There are some Exec mode <b>show</b> commands which are too resource intensive to run from Config mode. These include: <b>do show support collection</b> , <b>do show support details</b> , <b>do show support record</b> and <b>do show support summary</b> . If there is a restriction on a specific <b>show</b> command, the following error message is displayed: |
|                  | Failure: Cannot execute 'do show support' command from Config mode.                                                                                                    |

### end

Exits the current configuration mode and returns to the Exec mode.

| Product            | All                                          |
|--------------------|----------------------------------------------|
| Privilege          | Security Administrator, Administrator        |
| Syntax Description | end                                          |
| Usage Guidelines   | Use this command to return to the Exec mode. |

## exit

Exits the current mode and returns to the parent configuration mode.

| Product            | All                                                          |
|--------------------|--------------------------------------------------------------|
| Privilege          | Security Administrator, Administrator                        |
| Syntax Description | exit                                                         |
| Usage Guidelines   | Use this command to return to the parent configuration mode. |